## Matlab Cheat Sheet

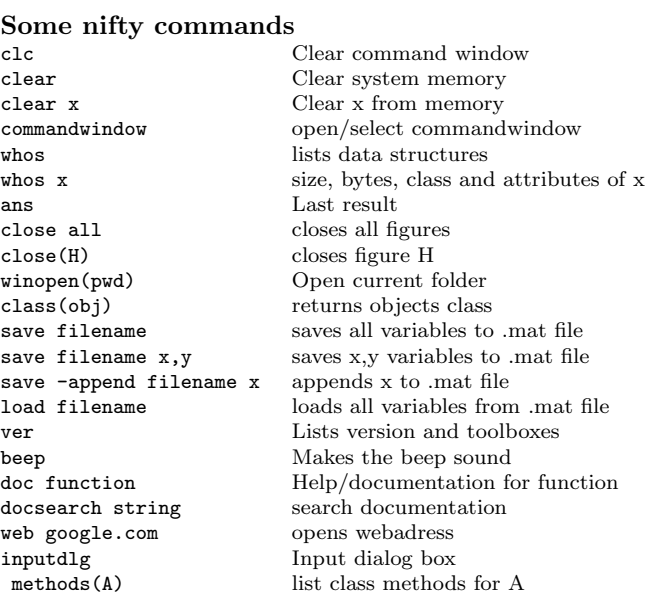

#### Statistical commands

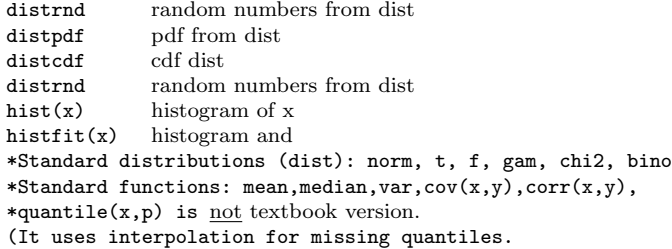

#### Keyboard shortcuts

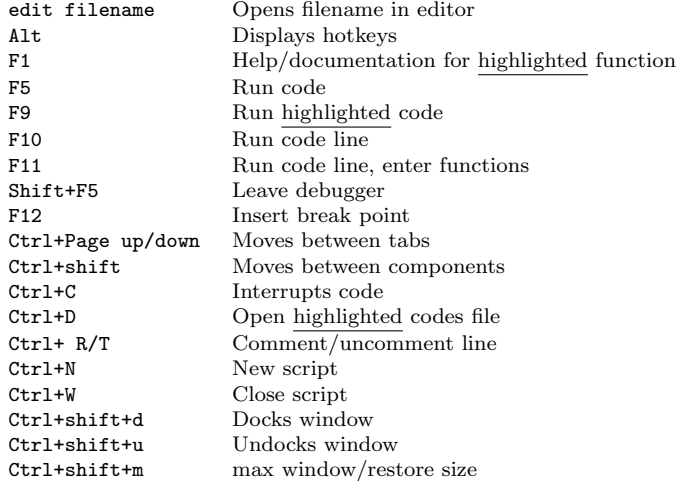

## Built in functions/constants

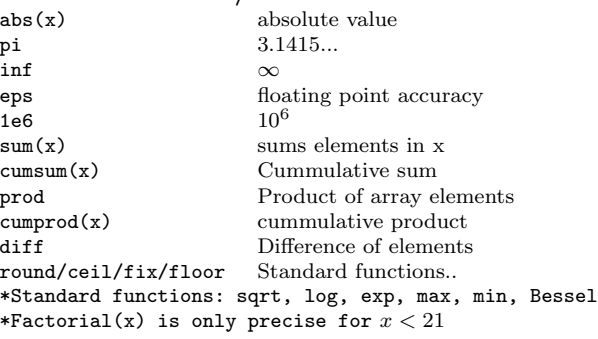

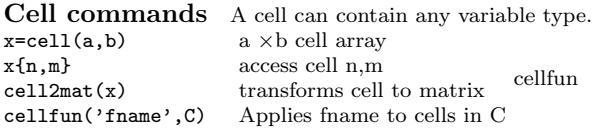

## Strings and regular expressions

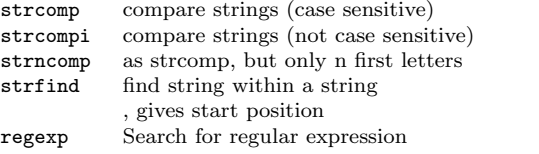

#### Logical operators

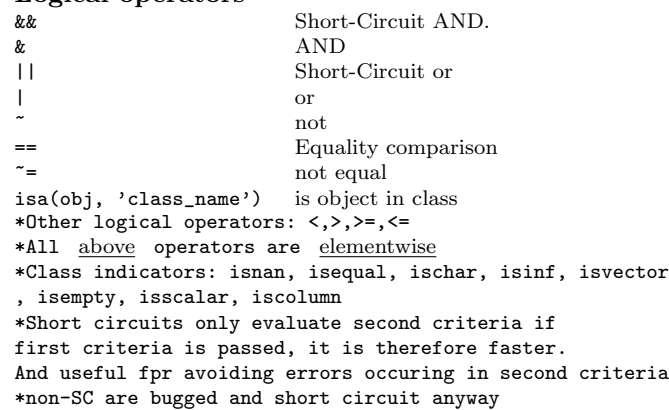

## Variable generation

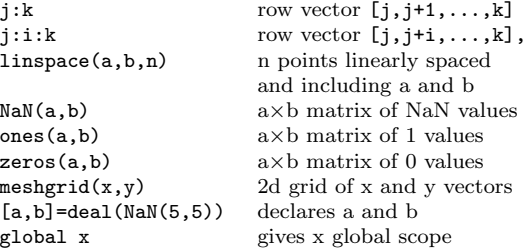

## Tables<br>T=table(

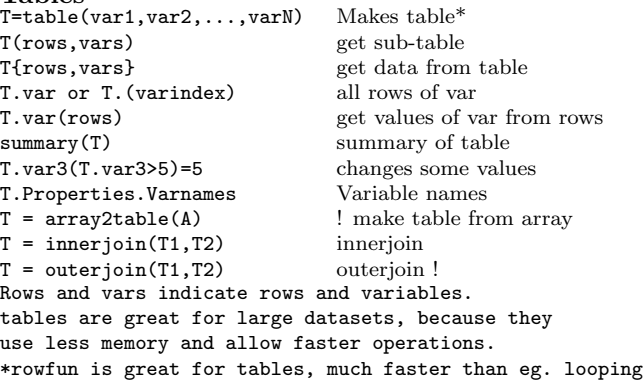

#### matrix and vector operations/functions

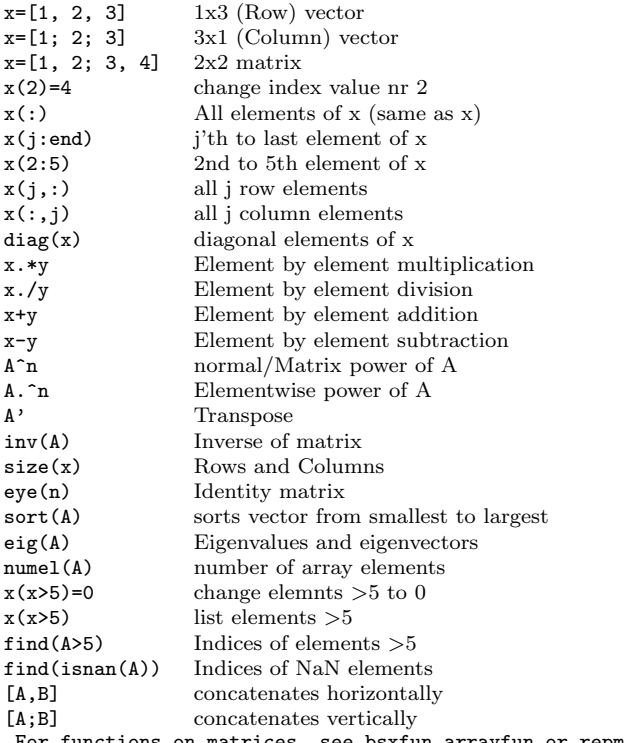

For functions on matrices, see bsxfun,arrayfun or repmat \*if arrayfun/bsxfun is passed a gpuArray, it runs on GPU. \*Standard operations: rank,rref,kron,chol  $*Inverse$  of matrix  $inv(A)$  should almost never be used, use RREF through  $\setminus$  instead:  $inv(A)b = A\backslash b$ .

# Plotting commands<br> $fig1 = plot(x,y)$

```
set(fig1, 'LineWidth', 2) change line width<br>set(fig1, 'LineStyle', '-') dot markers (see *)
set(fig1, 'LineStyle', '-') dot markers (see *)<br>set(fig1, 'Marker', '.') marker type (see *)
set(fig1, 'Marker', '.')
set(fig1, 'color', 'red') line color (see *)<br>set(fig1, 'MarkerSize', 10) marker size (see *)
set(fig1, 'MarkerSize', 10) marker size (see<br>set(fig1, 'FontSize', 14) fonts to size 14
set(fig1, 'FontSize', 14)
figure new figure window
figure(j) graphics object j
get(j) returns information
```

```
gcf(j) get current figure handle
subplot(a,b,c) Used for multiple
```

```
xlabel('\mu line','FontSize',14) names x/y/z axis
ylim([a b]) Sets y/x axis limits
```

```
title('name','fontsize',22) names plot
grid on/off; Adds grid to plot<br>
legend('x', 'y', 'Location', 'Best') adds legends
legend('x', 'y', 'Location', 'Best')hold on retains current figure
```

```
hold off restores to default
```
set(h,'WindowStyle','Docked'); Docked window

datetick('x',yy) time series axis  $plotyy(x1,y1,x2,y2)$  plot on two y axis refreshdata refresh data in graph

#### drawnow do all in event queue

\* Some markers: ', +, \*, x, o, square

```
* Some colors: red, blue, green, yellow, black
```
\* color shortcuts: r, b, g, y, k  $*$  Some line styles:  $-$ ,  $-$ ,  $\cdot$ ,  $-$ .

```
* shortcut combination example: plot(x,y,'b--o')
```
### Output commands

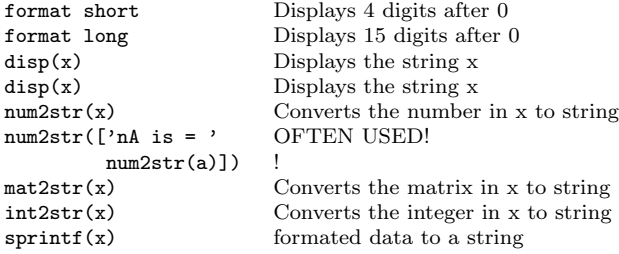

### System commands

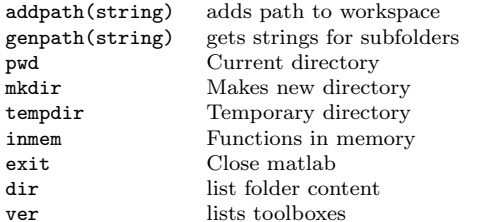

## Nonlinear nummerical methods

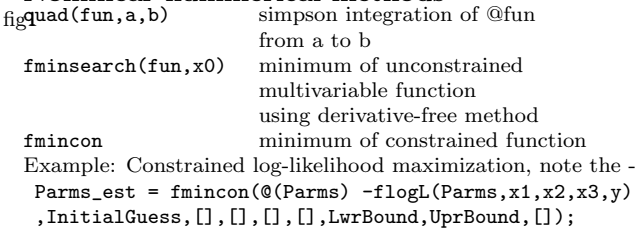

### Debbuging etc.

2d line plot, handle set to

graphics object j

for plot to a-b

(no hold on)

style for plots

if specified source

figures in single plot

when adding new stuff

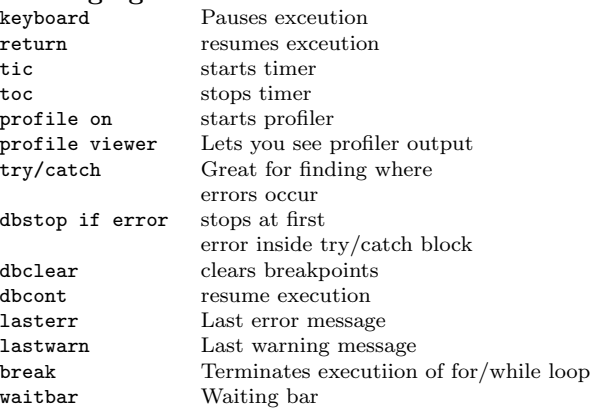

## Data import/export

```
xlsread/xlswrite Spreadsheets (.xls,.xlsm)<br>readtable/writetable Spreadsheets (.xls,.xlsm)
                          Spreadsheets (.xls,.xlsm)
dlmread/dlmwrite text files (txt,csv)
load/save -ascii text files (txt,csv)load/save matlab files (.m)
imread/imwrite Image files
```
## Programming commands

```
return Return to invoking function
exist(x) checks if x exists
G=gpuArray(x) Convert varibles to GPU array
function [y1,...,yN] = myfun(x1,...,xM)Anonymous functions not stored in main programme
myfun = \mathcal{Q}(x1, x2) x1+x2;
or even using
myfun2 = Qmyfun(x) myfun(x3,2)
```
## Conditionals and loops

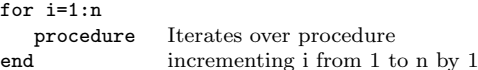

#### while(criteria)

procedure Iterates over procedure end as long as criteria is true(1)

#### if(criteria 1) if criteria 1 is true do procedure 1 procedure1<br>elseif(criteria 2)  $e$ lse if criteria 2 is true do procedure 2 procedure2 else , else do procedure 3 procedure3 end switch switch expression if case n holds, case 1 run procedure n. If none holds procedure 1 run procedure 3 case 2 (if specified)

#### General comments

procedure 2

procedure 3

otherwise

end

- Monte-Carlo: If sample sizes are increasing generate largest size first in a vector and use increasingly larger portions for calculations. Saves time+memory.
- Trick: Program that (1) takes a long time to run and (2) doesnt use all of the CPU/memory ? - split it into more programs and run using different workers (instances).
- Matlab is a column vector based language, load memory columnwise first always. For faster code also prealocate memory for variables, Matlab requires contiguous memory usage!. Matlab uses copy-on-write, so passing pointers (adresses) to a function will not speed it up. Change variable class to potentially save memory  $(Ra\overline{m})$  using: int8, int16, int32, int64, double, char, logical, single
- You can turn the standard (mostly) Just-In-Time compilation off using: feature accel off. You can use compiled (c,c++,fortran) functions using MEX functions.
- Avoid global variables, they user-error prone and compilers cant optimize them well.
- Functions defined in a .m file is only available there. Preface function names with initials to avoid clashes, eg. MrP\_function1.
- Graphic cards (GPU)'s have many (small) cores. If  $(1)$ program is computationally intensive (not spending much time transfering data) and (2) massively parallel, so computations can be independent. Consider using the GPU!
- Using multiple cores (parallel computing) is often easy to implement, just use parfor instead of for loops.
- Warnings: empty matrices are NOT overwritten  $($ [ + 1 = []). Rows/columns are added without warning if you write in a nonexistent row/column. Good practise: Use 3i rather than 3\*i for imaginary number calculations, because i might have been overwritten by earlier. 1/0 returns inf, not NaN. Dont  $use == for comparing doubles, they are floating point$ precision for example:  $0.01 == (1 - 0.99) = 0$ .

Copyright © 2015 Thor Nielsen (thorpn86@gmail.com) <http://www.econ.ku.dk/pajhede/>